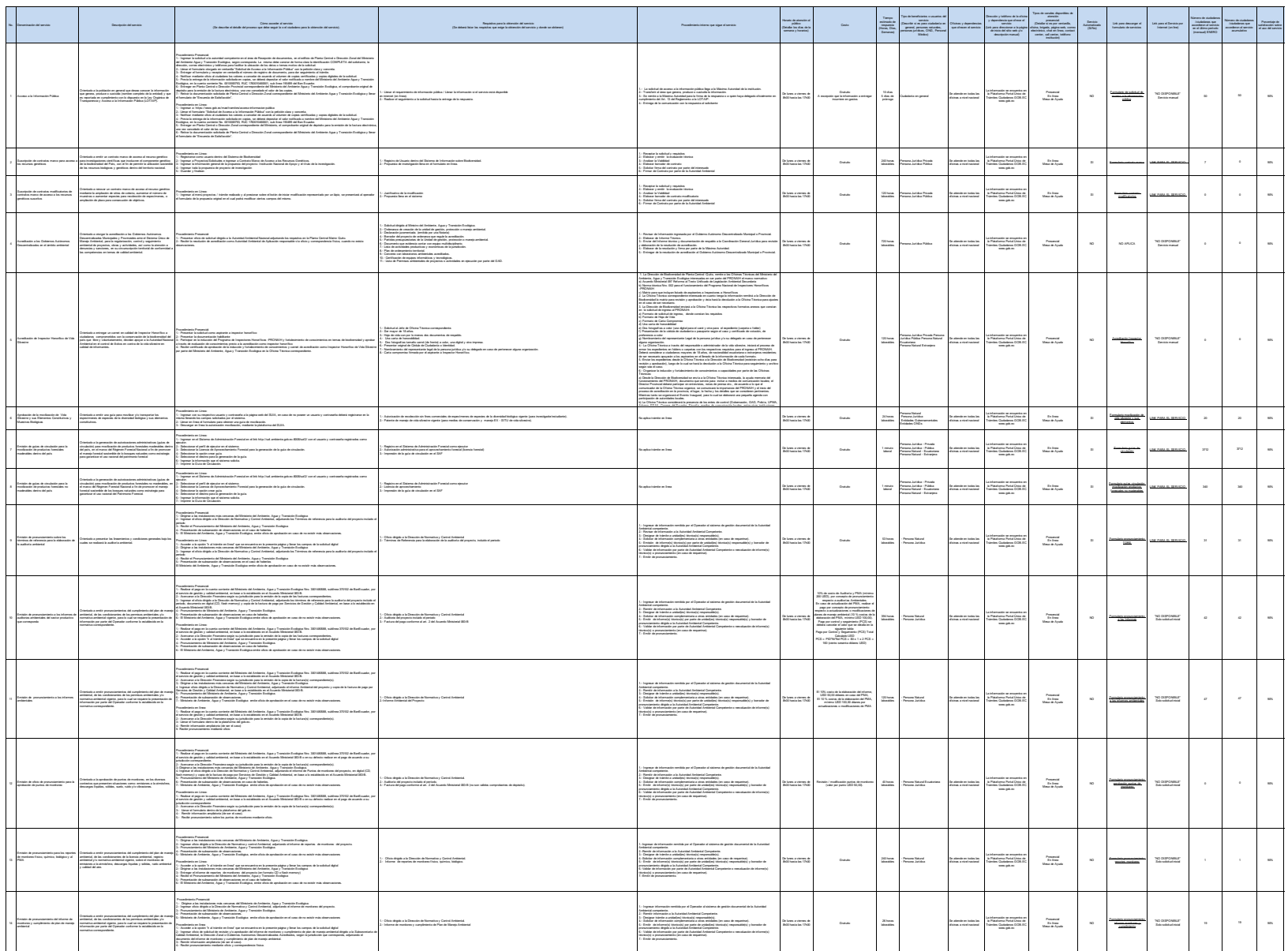

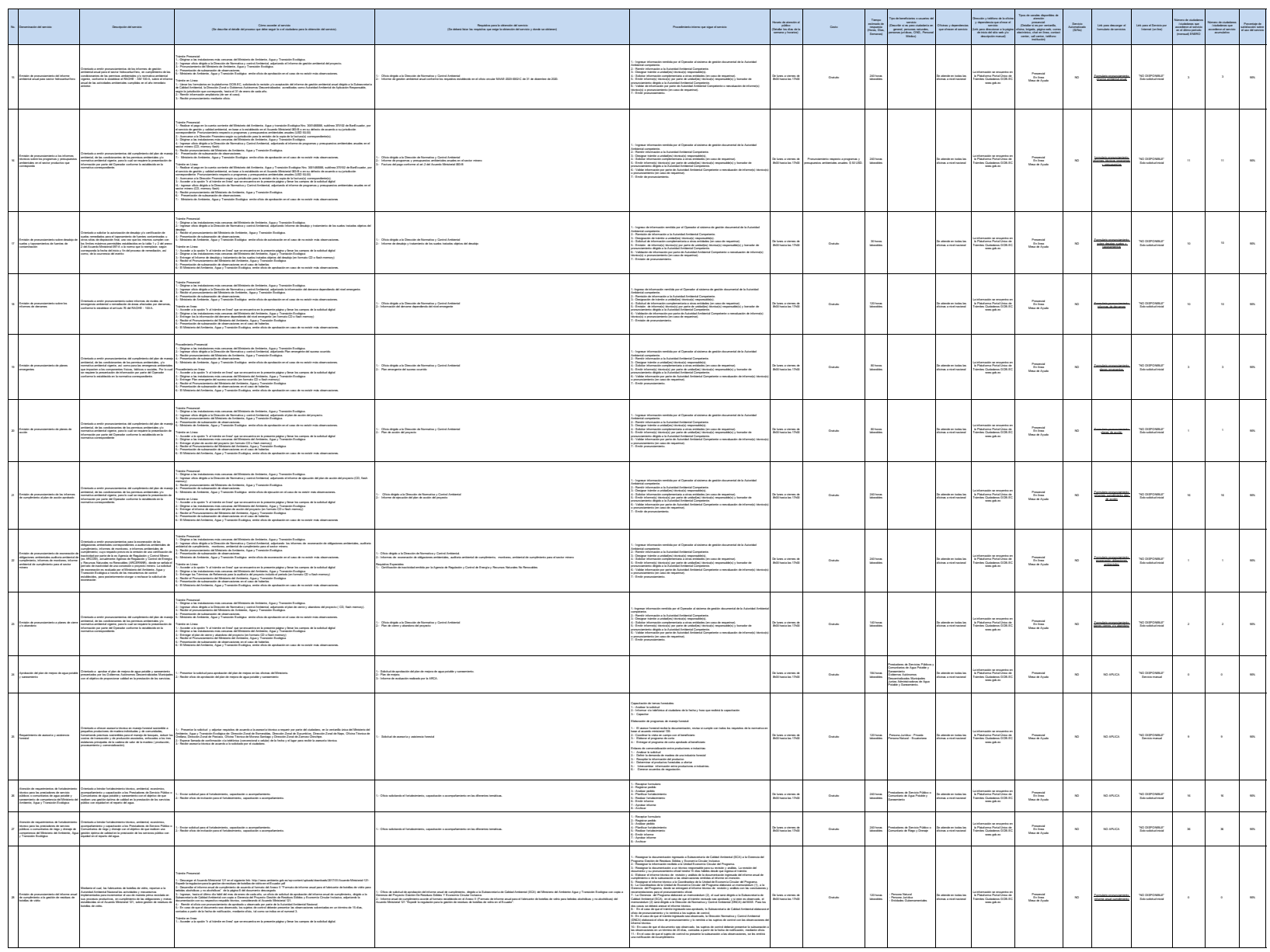

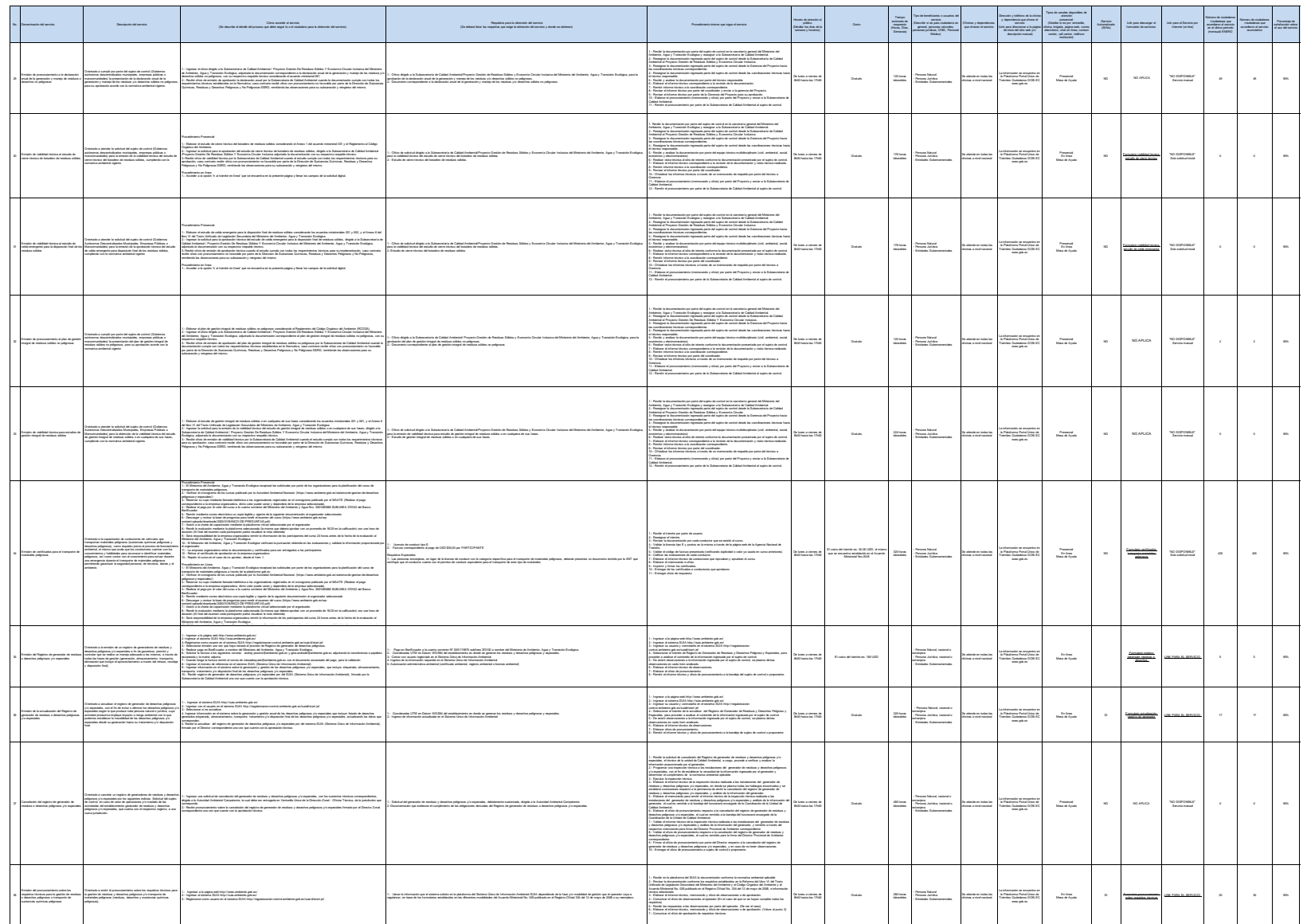

Moisteós del Ambierte, Agua y Transición Ecológica

 $\alpha$ de 10

 $\label{eq:3.1} \text{Liss}(\mathcal{A}, \text{fasiota}, \text{ap\_check}, \text{ap\_check}, \text{p.box}, \text{b.box}, \text{p.box}, \text{p.box}, \text{p.box}, \text{p.box}, \text{p.box} \text{p.box}$ 

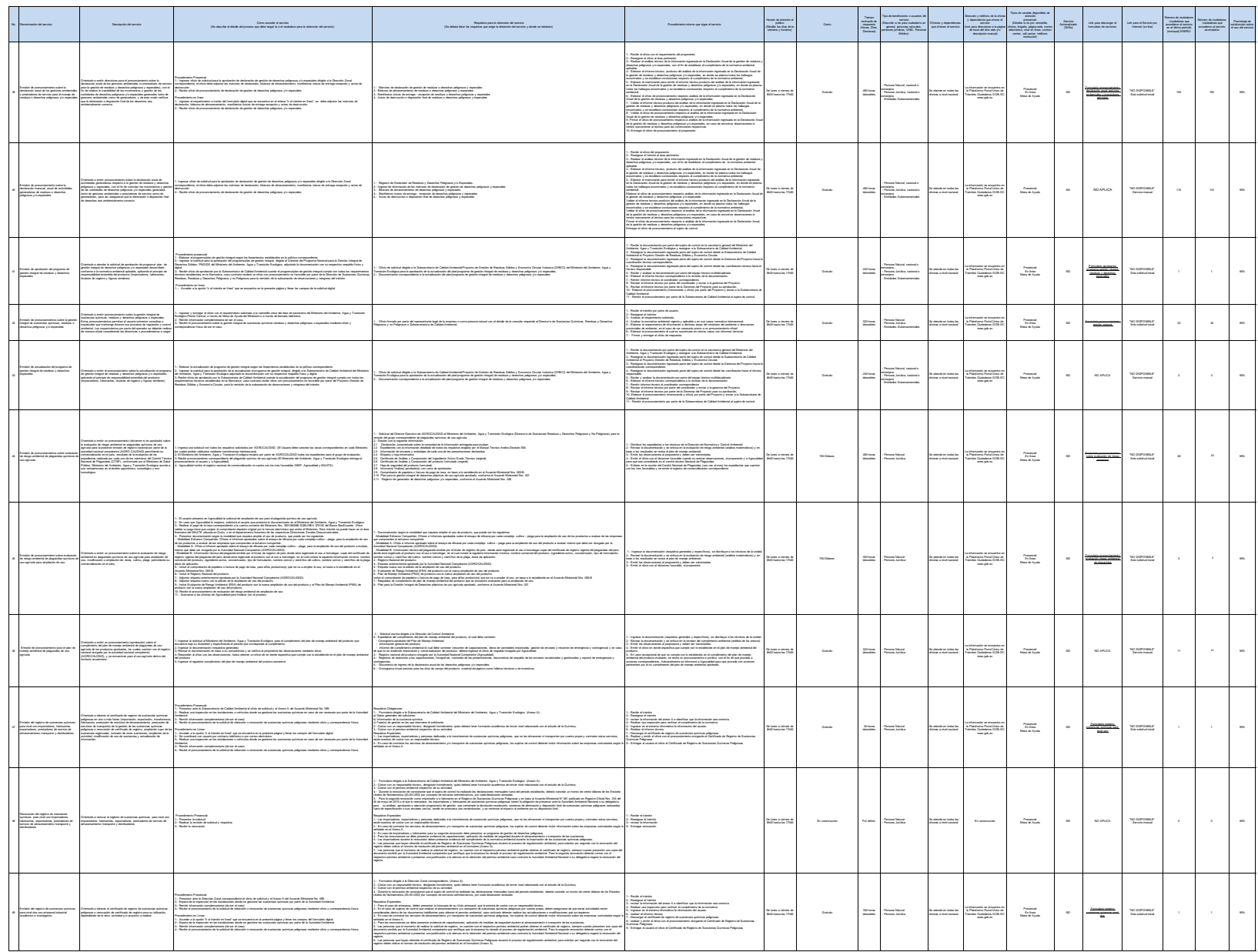

4 de 10 Ministerio del Ambiente, Agua y Transición Ecológica Literal\_d)\_Servicios\_que\_ofrece\_y\_las\_formas\_de\_acceder\_a\_ellos\_actualizada

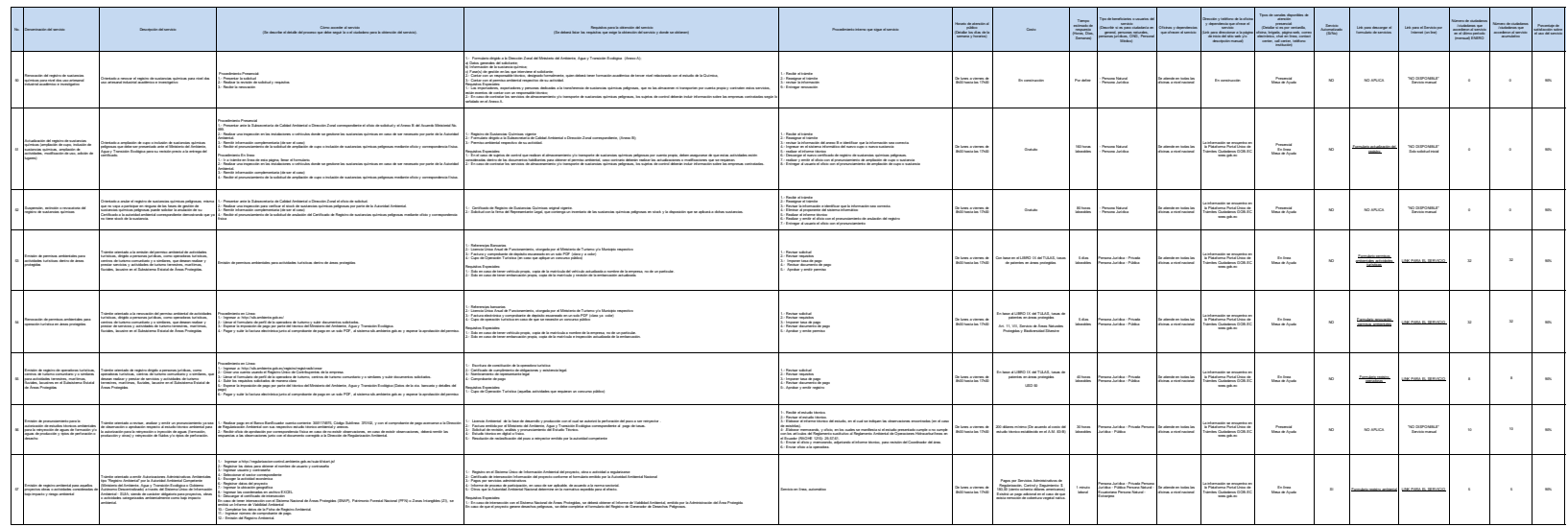

Moisteós del Ambierte, Agua y Transición Ecológica

 $\%$  de  $10$ 

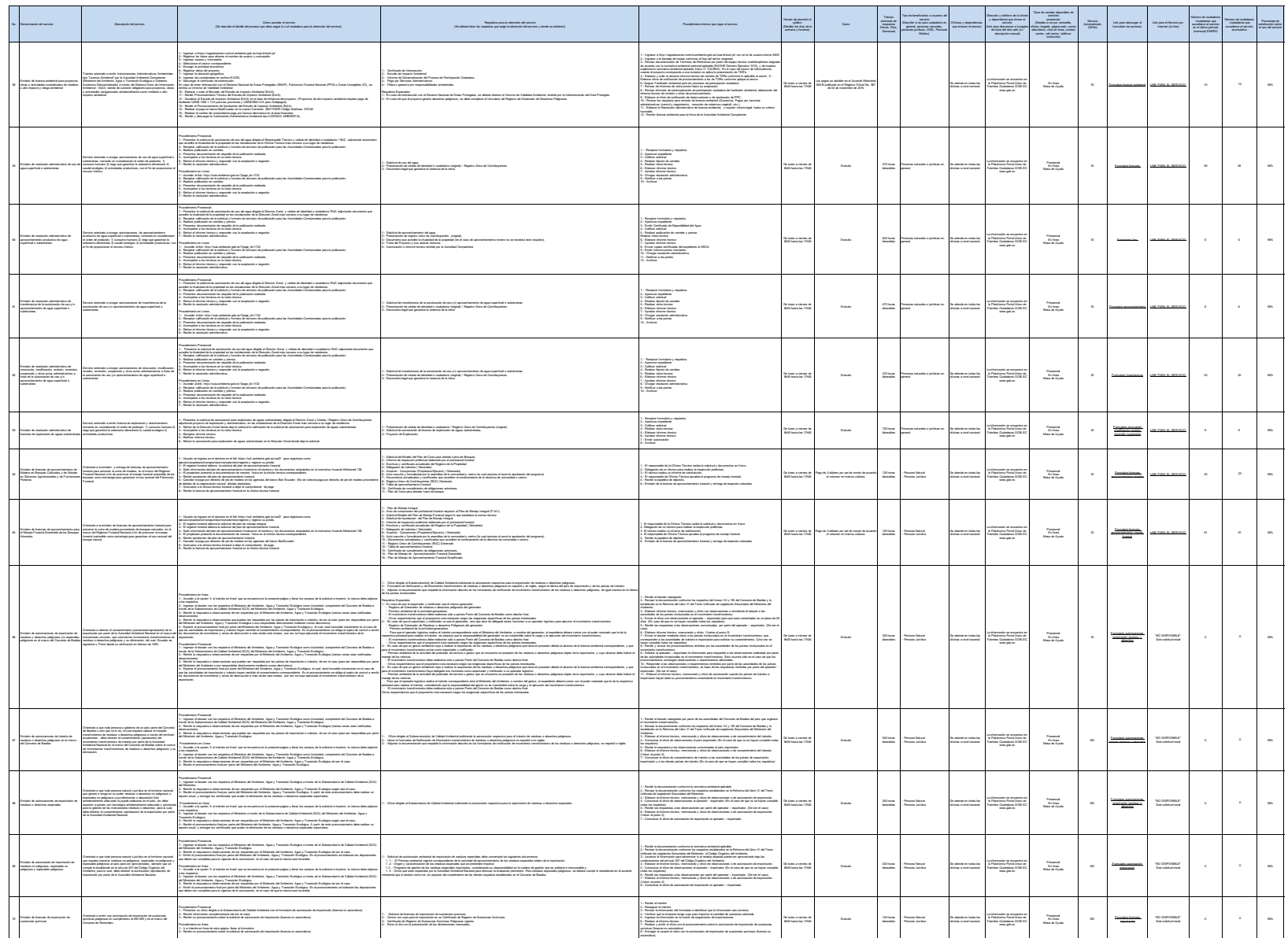

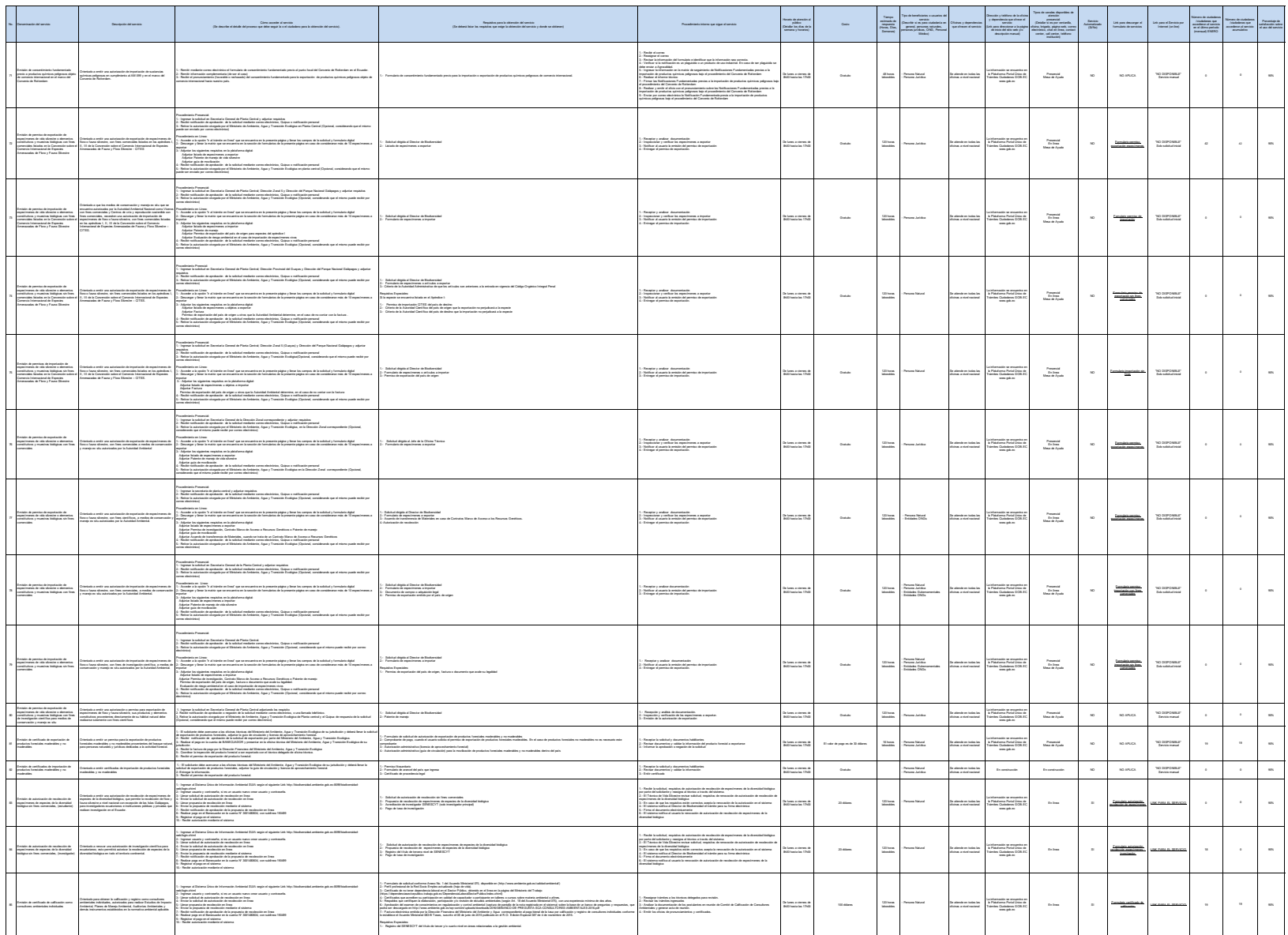

-<br>Ministerio del Ambiente, Agua y Transición Ecológica

 $\tau$  de to

 $\label{eq:3.1} \text{Dess}(\beta) \text{flexicio}, \text{q.s.} \text{plexicio}, \text{plexicio}, \text{$ 

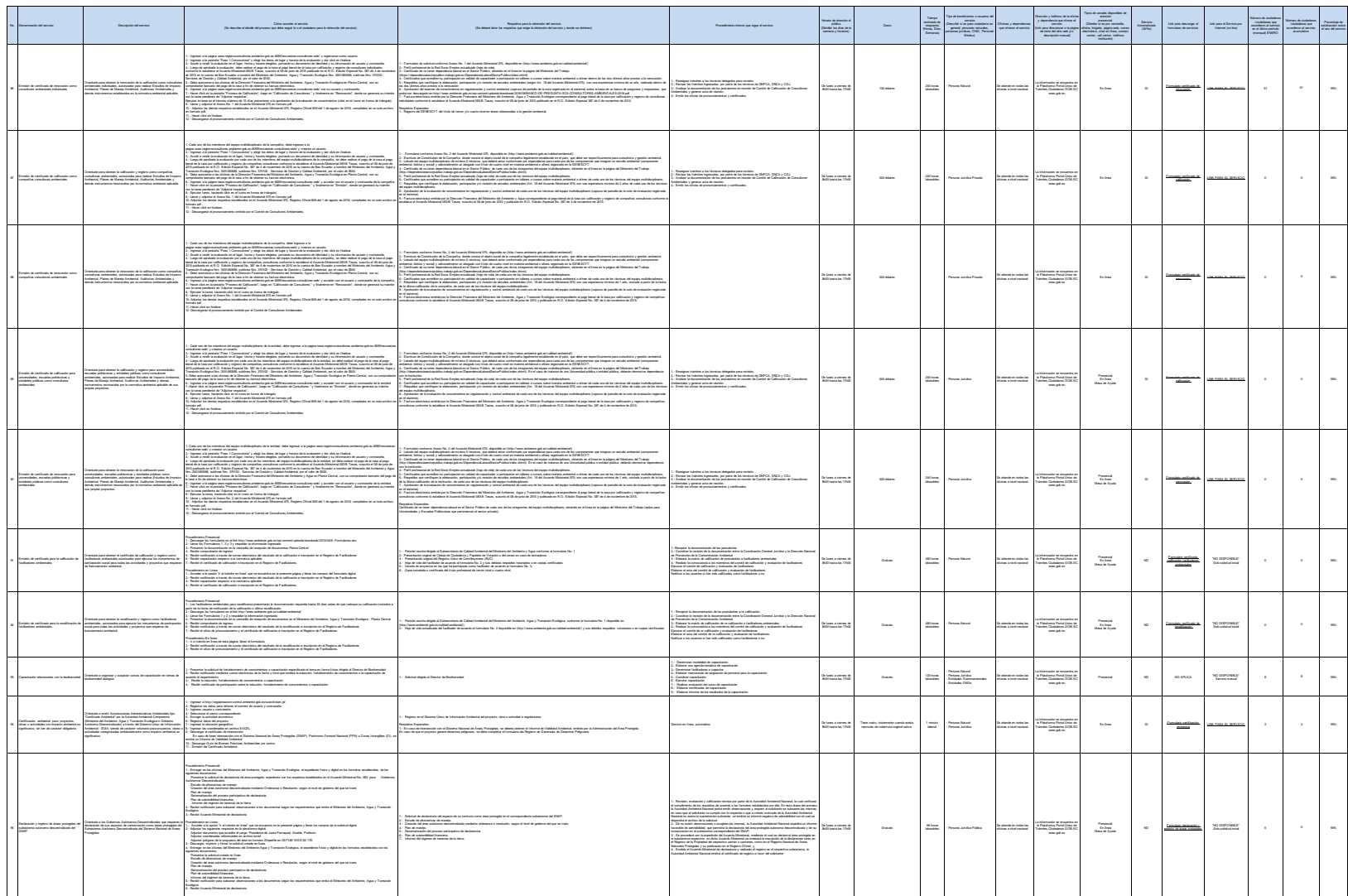

-<br>Ministerio del Antónese, Agua y Transición Ecológica

 $\mathbb R$ de 10

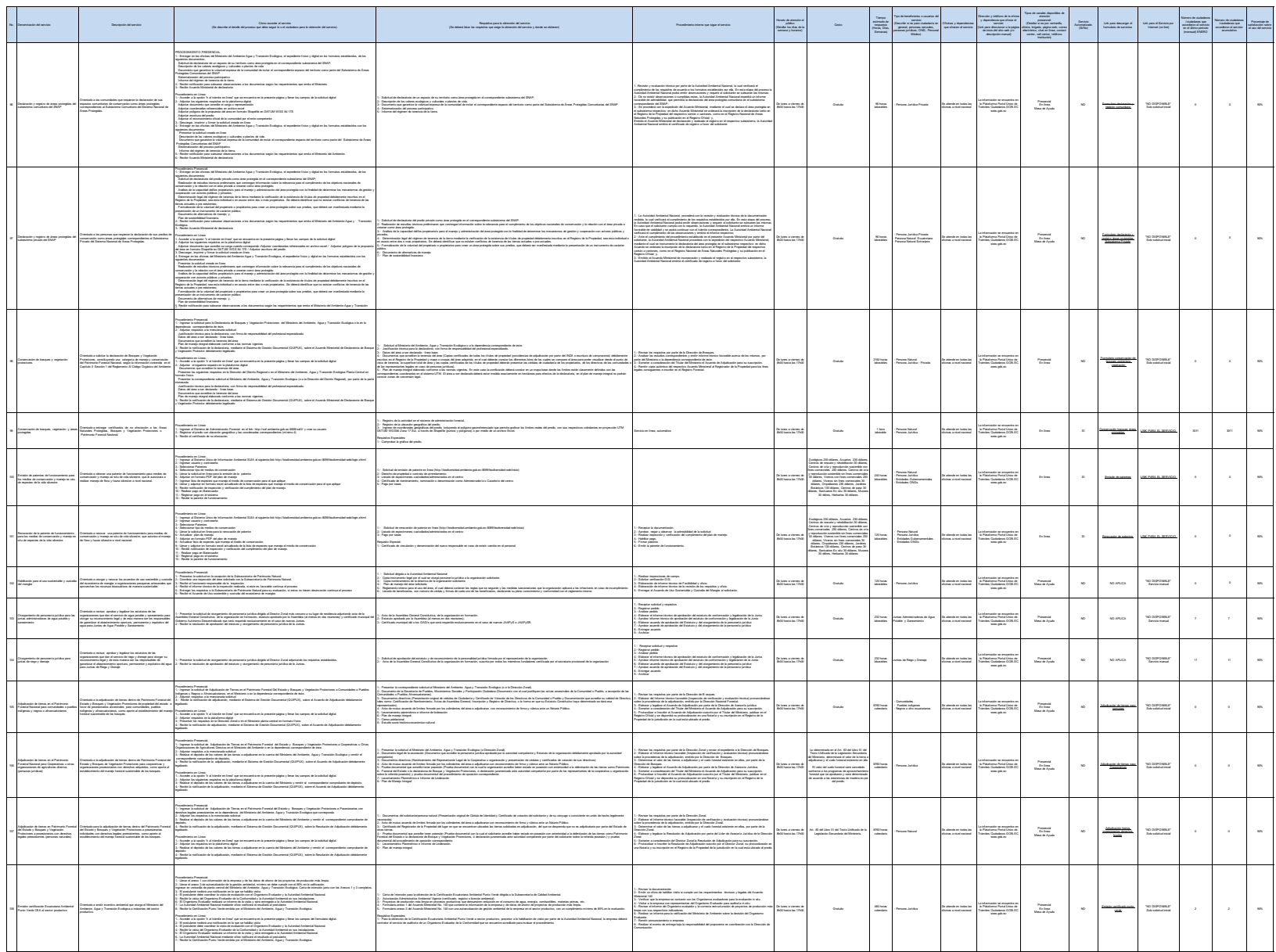

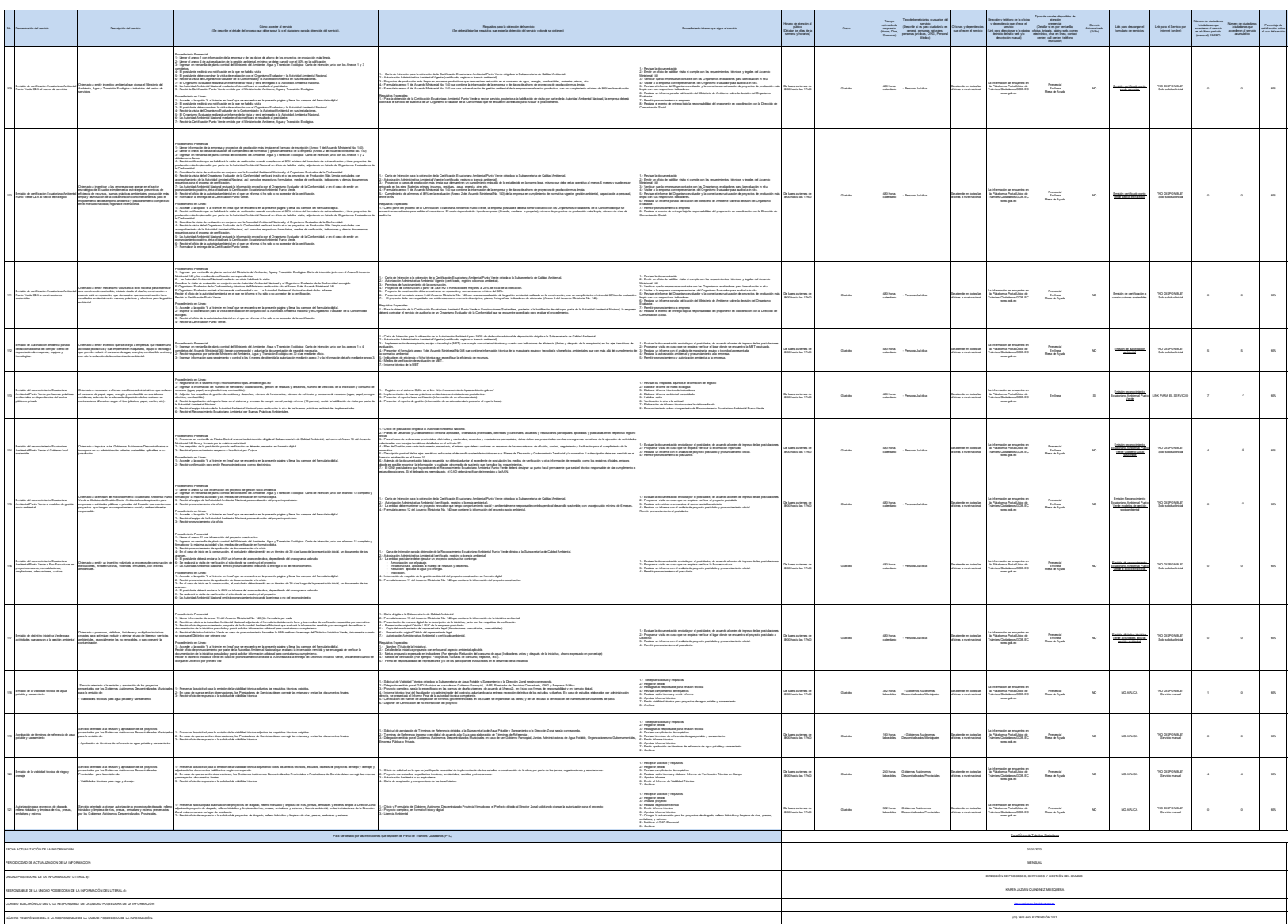